#### ДОКУМЕНТ ПОДПИСАН ЭЛЕКТРОННОЙ ПОДПИСЬЮ

Сертификат: 79D55A00D6AF6A8D455F25921CA5378E Владелец: Ломовцева Наталья Викторовна Действителен: с 31.03.2023 до 30.06.2024

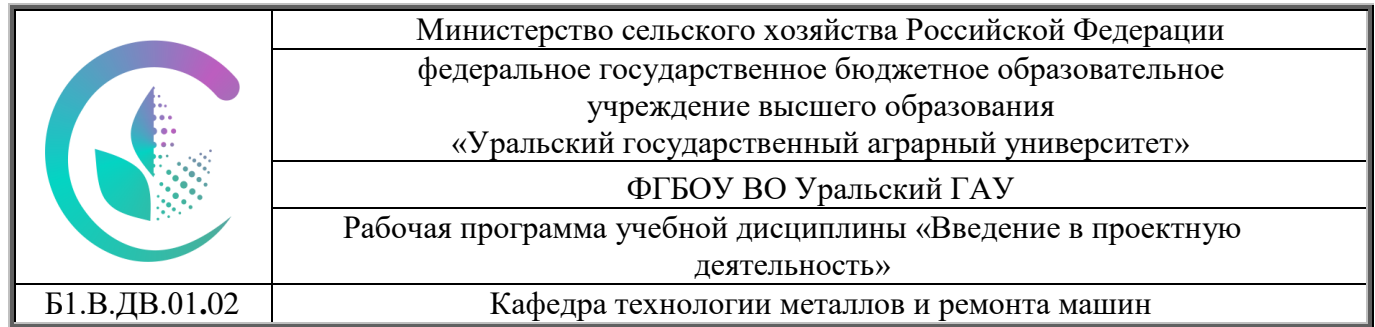

# **РАБОЧАЯ ПРОГРАММА**

учебной дисциплины

# **«Введение в проектную деятельность»**

Направление подготовки **35.03.06 «Агроинженерия»**

# Направленность (профиль) программы **«Технический сервис в агропромышленном комплексе»**

Квалификация **Бакалавр**

Форма обучения **Очная, заочная**

Екатеринбург, 2023

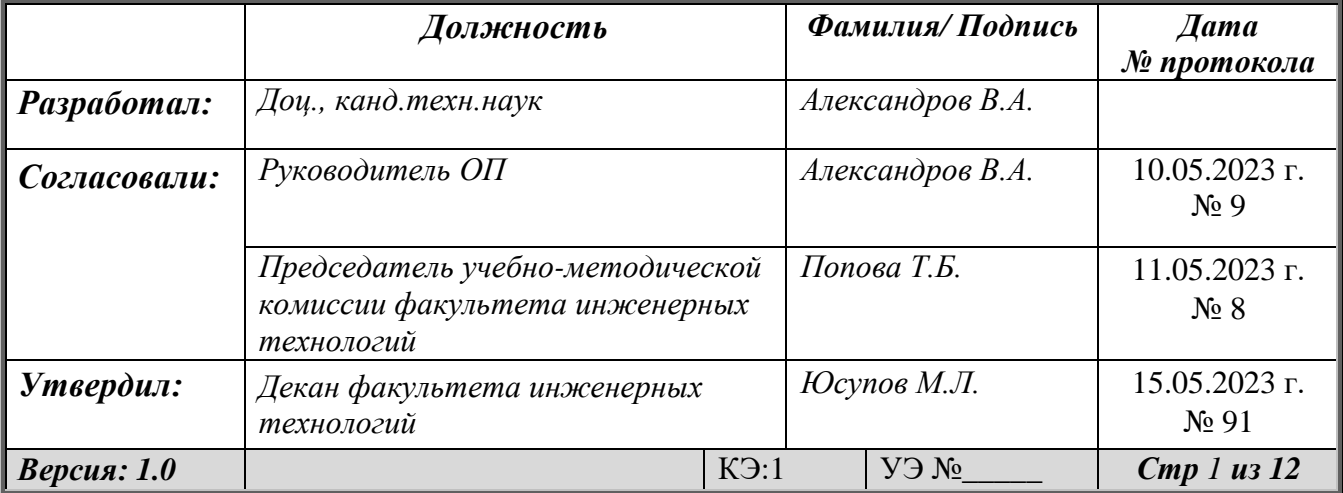

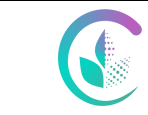

# **СОДЕРЖАНИЕ**

Введение

- 1. Цели и задачи дисциплины, место дисциплины в структуре образовательной программы
- 2. Перечень планируемых результатов обучения по дисциплине, соотнесенных с планируемыми результатами освоения образовательной программы
- 3. Объем дисциплины и виды учебной работы
- 4. Содержание дисциплины
	- 4.1.Модули (разделы) дисциплины и виды занятий
	- 4.2.Содержание модулей (разделов) дисциплин
	- 4.3.Детализация самостоятельной работы
- 5. Перечень учебно-методического обеспечения для самостоятельной работы обучающихся
- 6. Фонд оценочных средств для проведения промежуточной аттестации обучающихся по дисциплине
- 7. Перечень основной и дополнительной учебной литературы, необходимой для освоения дисциплины
- 8. Перечень ресурсов информационно-телекоммуникационной сети «Интернет», необходимых для освоения дисциплины
- 9. Методические указания для обучающихся по освоению дисциплины
- 10. Перечень информационных технологий, используемых при осуществлении образовательного процесса по дисциплине, в том числе программного обеспечения и информационных справочных систем
- 11. Материально-техническая база, необходимая для осуществления образовательного процесса по дисциплине
- 12. Особенности обучения студентов с ограниченными возможностями здоровья

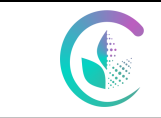

#### **Введение**

Дисциплина «Введение в профессиональную деятельность» играет важную роль в структуре образовательной программы, она формирует компетенции, необходимые для осуществления профессиональной деятельности.

# **1. Цели и задачи дисциплины, место дисциплины в структуре образовательной программы**

**Цель** дисциплины: познакомить обучающихся с основами проектной деятельности с целью дальнейшего применения полученных знаний и умений для решения конкретных практических задач с использованием проектного метода.

**Задачи** дисциплины:

- познакомить с видами проектов и проектных продуктов, структурой проекта и алгоритмом работы над проектом; научить определять цель, ставить задачи, составлять и реализовывать план проекта; научить пользоваться различными источниками информации, ресурсами; представлять проект в виде презентации, оформлять письменную часть проекта; знать критерии оценивания проекта, оценивать свои и чужие результаты; составлять отчет о ходе реализации проекта, делать выводы; иметь представление о рисках, их возникновении и преодолении;

- способствовать развитию творческих способностей, обучающихся; развитию умения анализировать, вычленять существенное, связно, грамотно и доказательно излагать материал (в том числе и в письменном виде), самостоятельно применять, пополнять и систематизировать, обобщать полученные знания; способствовать развитию мышления, способности наблюдать и делать выводы.

Дисциплина относится к части, формируемой участниками образовательных отношений, блока Б1 «Дисциплины (модули)» и является дисциплиной по выбору.

Траектория формирования компетенций выделяет этапы (курсы) формирования в соответствии с календарным графиком учебного процесса, при этом соблюдается принцип нарастающей сложности.

Основными этапами формирования компетенций при изучении дисциплины «Введение в проектную деятельность» является последовательное изучение содержательно связанных между собой разделов (тем) дисциплины. Изучение каждого раздела (темы) предполагает овладение обучающимися необходимыми компетенциями. Результат аттестации обучающихся на различных этапах формирования компетенций показывает уровень освоения компетенций.

Изучение дисциплины «Введение в профессиональную деятельность» основывается на знаниях, полученных студентами в общеобразовательных и профессиональных образовательных организациях.

Полученные знания, умения, навыки используются студентами в процессе изучения таких дисциплин, как «Технология и организация ремонта машин», «Машины и оборудование в техническом сервисе», «Проектирование предприятий технического сервиса» и т.д.

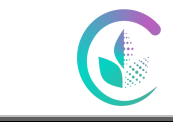

Рабочая программа учебной дисциплины «Введение в проектную деятельность»

#### **2. Перечень планируемых результатов обучения по дисциплине, соотнесенных с планируемыми результатами освоения образовательной программы**

Процесс изучения дисциплины направлен на формирование следующих компетенций:

- ПК-7- способен организовать работу по повышению эффективности технического обслуживания и ремонта сельскохозяйственной техники и оборудования.

В результате изучения дисциплины студент:

**Знает:**

- типы и структуру проектов;

- этапы выполнения и критерии оценки проекта.

**Умеет:**

- определять проблему и вытекающие из неё задачи;
- ставить цель, составлять и реализовывать план проекта;
- отбирать материал из информационных источников, анализировать полученные данные;

- делать выводы, оценивать проект по критериям оценивания;

- оформлять результаты проектной деятельности;

#### **Владеет:**

- технологией проектной деятельности

#### **3.Объем дисциплины и виды учебной работы**

Общая трудоёмкость дисциплины составляет 3 зачетные единицы.

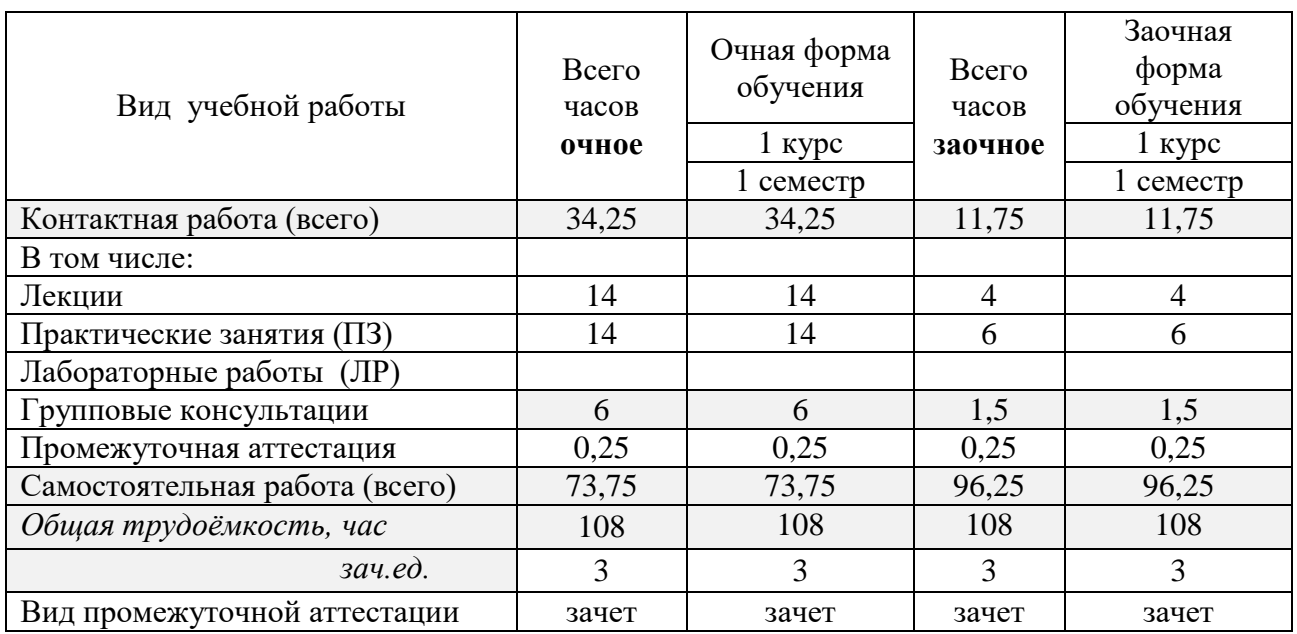

#### **4.Содержание дисциплины**

Определение проекта, проектной деятельности. Теоретико-методологические основы формирования проектной деятельности. Жизненный цикл проекта. Принципы организации управления проектом. Субъекты управления проектами Проектная идея. Стратегическое

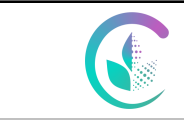

# ФГБОУ ВО Уральский ГАУ Рабочая программа учебной дисциплины «Введение в проектную деятельность»

развитие идеи в проект. Планирование. Проектно-исследовательская деятельность. Проект: определение, основные показатели и характеристики. Отличия проектной деятельности от традиционной исследовательской работы. Разработка идеи какпервый этап подготовки проекта. Структура проекта и характеристика основных компонентов проекта. Логическая таблица для составления проекта. Выявление проблемы. Технологии «мозгового штурма». СМАРТ-анализ. Паспорт проектной идеи. SWOT-анализ. Стратегическое планирование и его инструментарий. Ожидаемые результаты проекта и способы их оценки. Оценка рисков. Понятие и использование показателей. Критерии и индикаторы. Документирование результатов. Приемы обоснования устойчивости проекта. Виды планирования. Определение точек контроля.

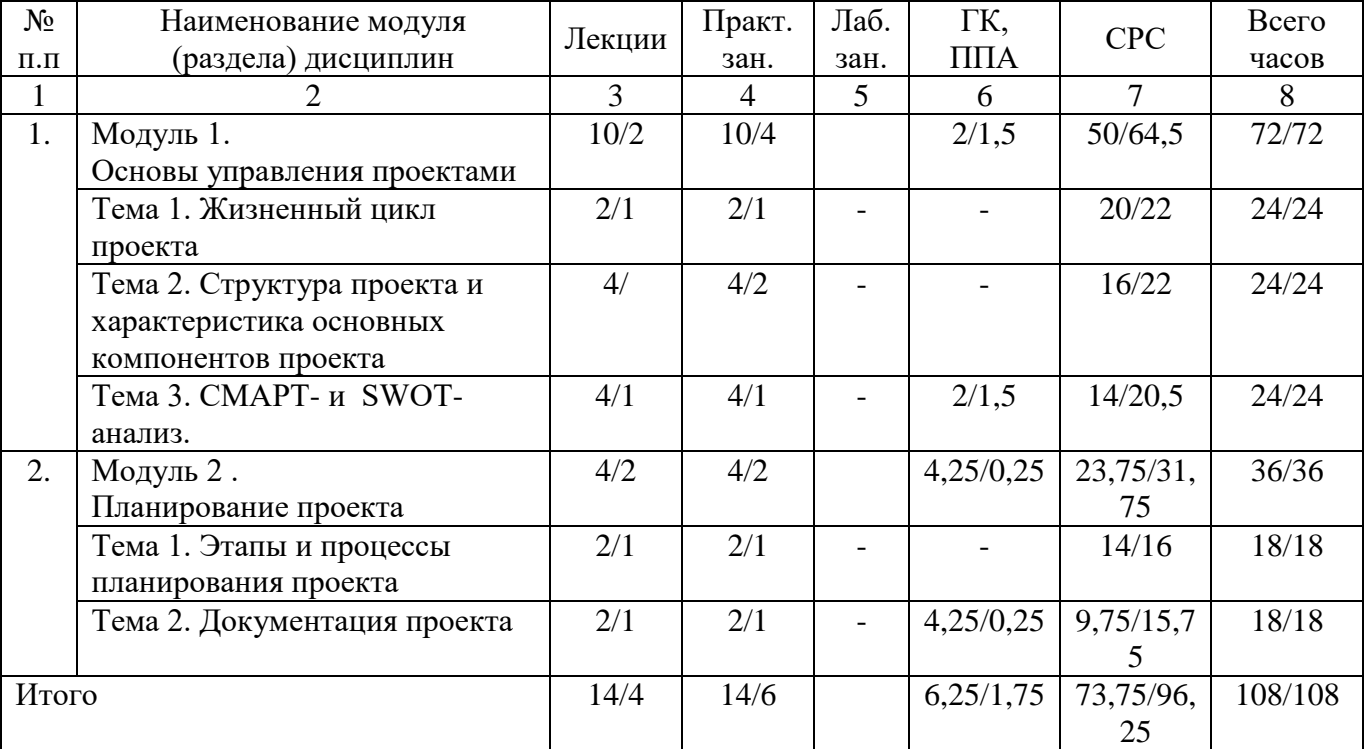

#### **4.1 Модули (разделы) дисциплины и виды занятий (очная/заочная формы занятий)**

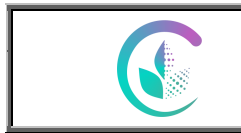

Рабочая программа учебной дисциплины «Введение в проектную

деятельность»

# **4.2 Содержание модулей (разделов) дисциплины (очная/заочная формы занятий)**

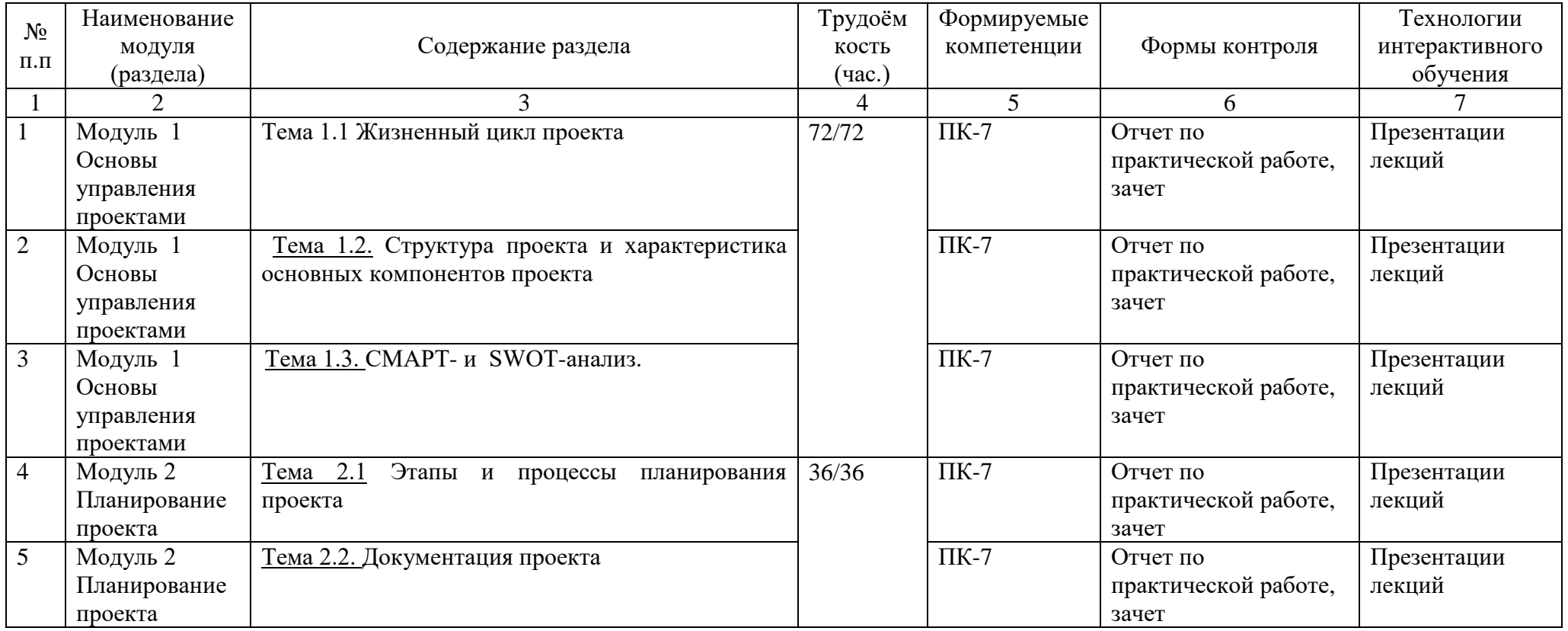

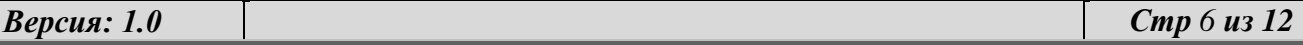

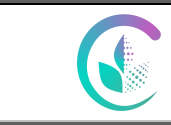

#### **4.3 Детализация самостоятельной работы (очная/заочная формы занятий)**

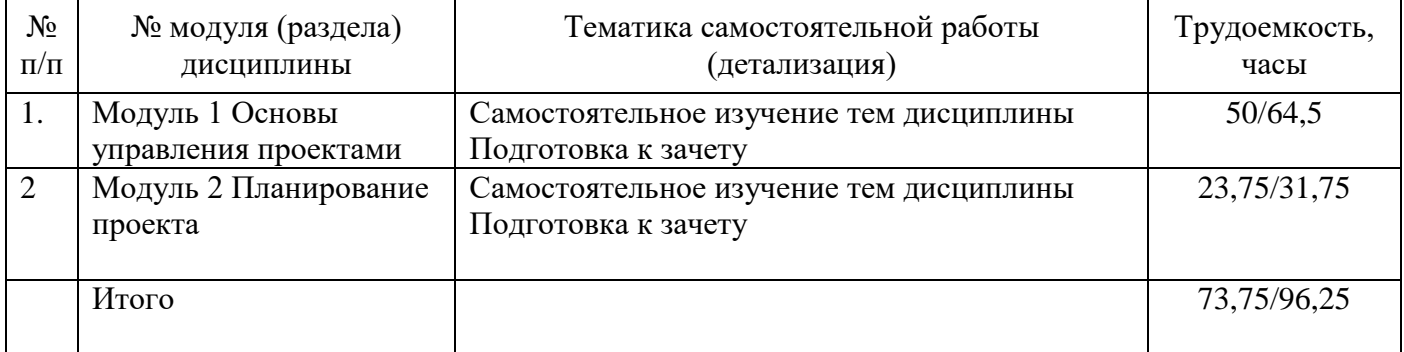

#### **5. Перечень учебно-методического обеспечения для самостоятельной работы обучающихся**

1. Введение в проектную деятельность. Учебно-методическое пособие по выполнению самостоятельной (контрольной) работы.- Екатеринбург, Изд.Уральский ГАУ, 2022.- 14 с**.**

#### **6. Фонд оценочных средств для проведения промежуточной аттестации обучающихся по дисциплине**

Оценочные средства для текущего контроля успеваемости, промежуточной аттестации по итогам освоения дисциплины (ФОС) приведены в Приложении 1 к рабочей программе.

Текущий контроль качества освоения отдельных тем и модулей дисциплины осуществляется на основе рейтинговой системы. Этот контроль проводится ежемесячно в течение семестра и качество усвоения материала (выполнения задания) оценивается в баллах, в соответствии с рейтинг-планом дисциплины.

Зачет проводится в конце семестра и оценивается по системе: «зачтено», «не зачтено». Допуск к зачету осуществляется по итоговому рейтингу текущего контроля, который определяется суммированием баллов по всем видам текущего контроля. Максимальная сумма, которую может набрать студент за семестр по каждой дисциплине, при полном освоении всех предусмотренных рабочей программой учебной дисциплины знаний, умений и навыков составляет 100 баллов. Работа студента по освоению теоретических знаний на протяжении учебного семестра контролируется и оценивается посредством проведения контрольных работ и/или письменных тестов (опросов). По их итогам преподавателем выставляются баллы рубежного контроля. Сумма баллов рубежного контроля в пределах от 40 до 60. Полученный в результате балл, преподаватель переводит в зачетную шкалу.

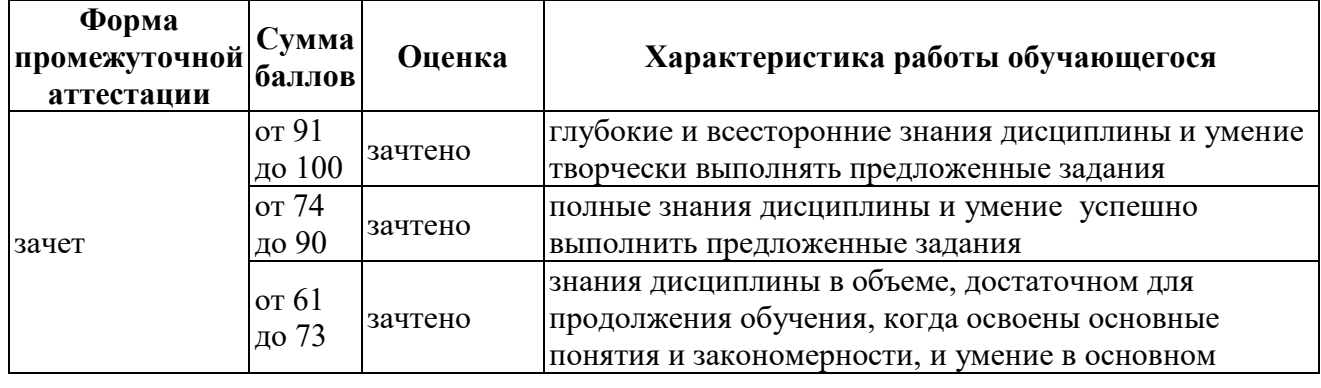

Таблица перевода баллов в традиционную систему оценок

*Версия: 1.0 Стр 7 из 12*

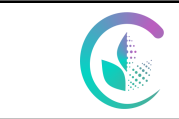

Рабочая программа учебной дисциплины «Введение в проектную деятельность»

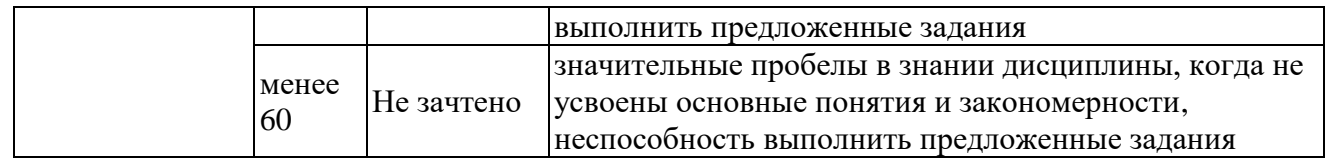

#### **7. Перечень основной и дополнительной учебной литературы, необходимой для освоения дисциплины**

а) основная литература

1. Управление проектами: учебник для вузов / В. Н. Островская, Г. В. Воронцова, О. Н. Момотова [и др.]. — 4-е изд., стер. — Санкт-Петербург: Лань, 2022. — 400 с. — ISBN 978-5-8114- 9172-8. — Текст: электронный // Лань : электронно-библиотечная система. — URL: [https://e.lanbook.com/book/187775.](https://e.lanbook.com/book/187775)

2. Методология проектной деятельности инженера-конструктора: учебное пособие для вузов / А. П. Исаев [и др.] ; под редакцией А. П. Исаева, Л. В. Плотникова, Н. И. Фомина. — 2-е изд., перераб. и доп. — Москва: Издательство Юрайт, 2023. — 211 с. — (Высшее образование). — ISBN 978-5-534-05408-8. — Текст: электронный // Образовательная платформа Юрайт [сайт]. — URL: https://urait.ru/bcode/515125 .

б) дополнительная литература

1. Проектирование предприятий технического сервиса: учебное пособие / И. Н. Кравченко, А. В. Коломейченко, А. В. Чепурин, В. М. Корнеев. — Санкт-Петербург: Лань, 2022. — 352 с. — ISBN 978-5-8114-1814-5. — Текст : электронный // Лань : электронно-библиотечная система. — URL: [https://e.lanbook.com/book/211793.](https://e.lanbook.com/book/211793)

2. Зубарев, Ю. М. Введение в инженерную деятельность. Машиностроение: учебное пособие для вузов / Ю. М. Зубарев. — 4-е изд., стер. — Санкт-Петербург: Лань, 2022. — 232 с. — ISBN 978-5-8114-9445-3. — Текст: электронный // Лань: электронно-библиотечная система. — URL: https://e.lanbook.com/book/195437 .

3. Зуб, А. Т. Управление проектами: учебник и практикум для вузов / А. Т. Зуб. — Москва: Издательство Юрайт, 2023. — 422 с. — (Высшее образование). — ISBN 978-5-534-00725-1. — Текст : электронный // Образовательная платформа Юрайт [сайт]. — URL: [https://urait.ru/bcode/511087.](https://urait.ru/bcode/511087)

4. Алексанов, Д. С. Управление проектами в АПК: учебник для вузов / Д. С. Алексанов, В. М. Кошелев, Н. В. Чекмарева. — Москва: Издательство Юрайт, 2023. — 193 с. — (Высшее образование). — ISBN 978-5-534-15176-3. — Текст: электронный // Образовательная платформа Юрайт [сайт]. — URL: [https://urait.ru/bcode/520410.](https://urait.ru/bcode/520410)

### **8. Перечень ресурсов информационно-телекоммуникационной сети «Интернет», необходимых для освоения дисциплины**

- а) Интернет-ресурсы, библиотеки:
- электронные учебно-методические ресурсы (ЭУМР),
- − электронный каталог Web ИРБИС;
- электронные библиотечные системы:
- − ЭБС «Лань» Режим доступа: http://e.lanbook.com
- − ЭБС «Юрайт» Режим доступа: на https://urait.ru
- − ЭБС IPRbooks- Режим доступа: http://www.iprbookshop.ru
- − ЭБС «Руконт» Режим доступа: http://lib.rucont.ru
- система дистанционного обучения на платформе Moodle.

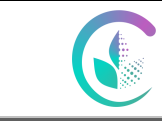

Обучающимся обеспечен доступ к современным профессиональным базам данных:

- базы данных ФГБНУ «Росинформагротех» https://rosinformagrotech.ru/;

- базы данных Федерального агентства по техническому регулированию и метрологии «Росстандарт» https://www.gost.ru/opendata;

- база данных АГРОС Центральной научной сельскохозяйственной библиотеки http://www.cnshb.ru/artefact3/ia/ia1.asp?lv=11&un=anonymous&p1=&em=c2R;

международная информационная система для сельскохозяйственных наук и технологий AGRIS: http://agris.fao.org/agris-search/index.do;

- базы данных ФГБУ «Центр Агроаналитики» Минсельхоза России http://www.specagro.ru/#/;

- продовольственная и сельскохозяйственная организация Объединенных Наций http://www.fao.org/home/ru/;

- база данных по электрическим сетям и электрооборудованию «ONLINE ELECTRIC» https://online-electric.ru/dbase.php\$

база данных Федеральной службы государственной статистики https://rosstat.gov.ru/;

- официальный сайт Министерства сельского хозяйства РФ: https://mcx.gov.ru/;

- официальный сайт Министерства агропромышленного комплекса и продовольственного рынка Свердловской области: https://mcxso.midural.ru/;

- информационный агропромышленный портал РосАгро: https://rosagroportal.ru/;

- информационный портал о сельском хозяйстве РОССЕЛЬХОЗ: https://xn- e1aelkciia2b7d.xn--p1ai/;

- центральная научная сельскохозяйственная библиотека: http://www.cnshb.ru;

- научная электронная библиотека «Киберленинка»: https://cyberleninka.ru/ ;

- федеральный портал Российское образование - http://www.edu.ru/;

- официальный сайт Высшей аттестационной комиссии при Министерстве науки и высшего образования Российской Федерации - https://vak.minobrnauki.gov.ru;

- главный фермерский портал - https://fermer.ru/;

- Российский агропромышленный сервер – Агросервер: https://agroserver.ru/;

- экспертно-аналитический центр Агробизнеса: https://ab-centre.ru/;

- базы данных информационных ресурсов «Polpred.com» https://polpred.com/, «eLIBRARY» https://www.elibrary.ru/.

Информационные справочные системы:

- информационно-правовой портал ГАРАНТ – режим доступа: http://www.garant.ru/;

- справочная правовая система «Консультант Плюс».

#### **9. Методические указания для обучающихся по освоению дисциплины**

Чтобы получить необходимое представление о дисциплине и о процессе организации её изучения, целесообразно в первые дни занятий ознакомиться с рабочей программой дисциплины в электронном варианте.

Успешное освоение дисциплины предполагает следующие действия:

изучение учебной и учебно-методической литературы по дисциплине;

 сразу же после каждой лекции и практического занятия «просматривать» конспекты лекций и выполненные задания – это позволит закрепить и усвоить материал;

в случае, если анализ проведенных расчетов не выполнен на практическом занятии,

необходимо сразу это задание выполнить дома;

 не откладывать до последнего подготовку отчета о самостоятельной работе, имея в виду, что самостоятельная тематика входит в число контрольных вопросов для текущей и промежуточной аттестации.

При подготовке к промежуточной аттестации, необходимо выявить, за счет каких источников будут «закрыты» все контрольные вопросы: лекционные и практические материалы, учебная литература.

#### **10. Перечень информационных технологий, используемых при осуществлении образовательного процесса по дисциплине, включая перечень программного обеспечения и информационных справочных систем**

Для формирования компетенций у обучающихся в процессе изучения дисциплины применяются традиционные (пассивные) и инновационные (активные) технологии обучения в зависимости от учебных целей с учетом различного сочетания форм организации образовательной деятельности и методов ее активизации с приоритетом самостоятельной работы обучающихся.

Для успешного овладения дисциплиной используются информационные технологии обучения:

при чтении лекций и проведении лабораторно-практических занятий используются презентации лекционного материала в программе Microsoft Office (Power Point), видеоматериалы различных интернет-ресурсов, осуществляется выход на профессиональные сайты.

Обучающимся обеспечен доступ (удалённый доступ) к системам видеоконференцсвязи открытого доступа: BigBlueButton, Microsoft Teams и с ограничением по времени и числу участников: Zoom, Pruffme.

#### **Программное обеспечение:**

- Microsoft WinPro 10 RUS Upgrd OLP NL Acdmc;
- Microsoft WinHome 10 RUS OLP NL Acdmc Legalization GetGenuine;
- MS Office Std 2016 SNGL OLP NL Acdmc:
- Kaspersky Total Security для бизнеса Edition;
- $\bullet$  KOMITAC-3D V15:
- система дистанционного обучения на платформе Moodle;
- система Антиплагиат.ВУЗ.

#### **Информационные справочные системы:**

- информационно-правовой портал ГАРАНТ режим доступа: http://www.garant.ru/;
- справочная правовая система «Консультант Плюс».

#### **11. Материально-техническая база, необходимая для осуществления образовательного процесса по дисциплине**

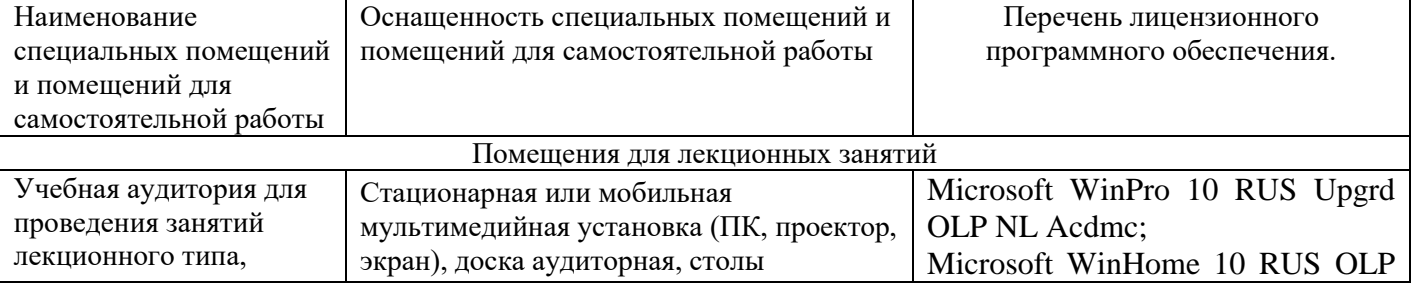

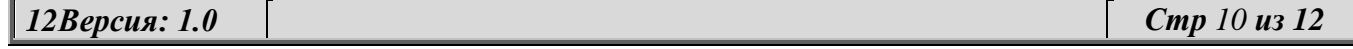

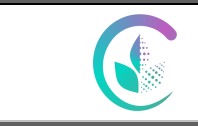

Рабочая программа учебной дисциплины «Введение в проектную деятельность»

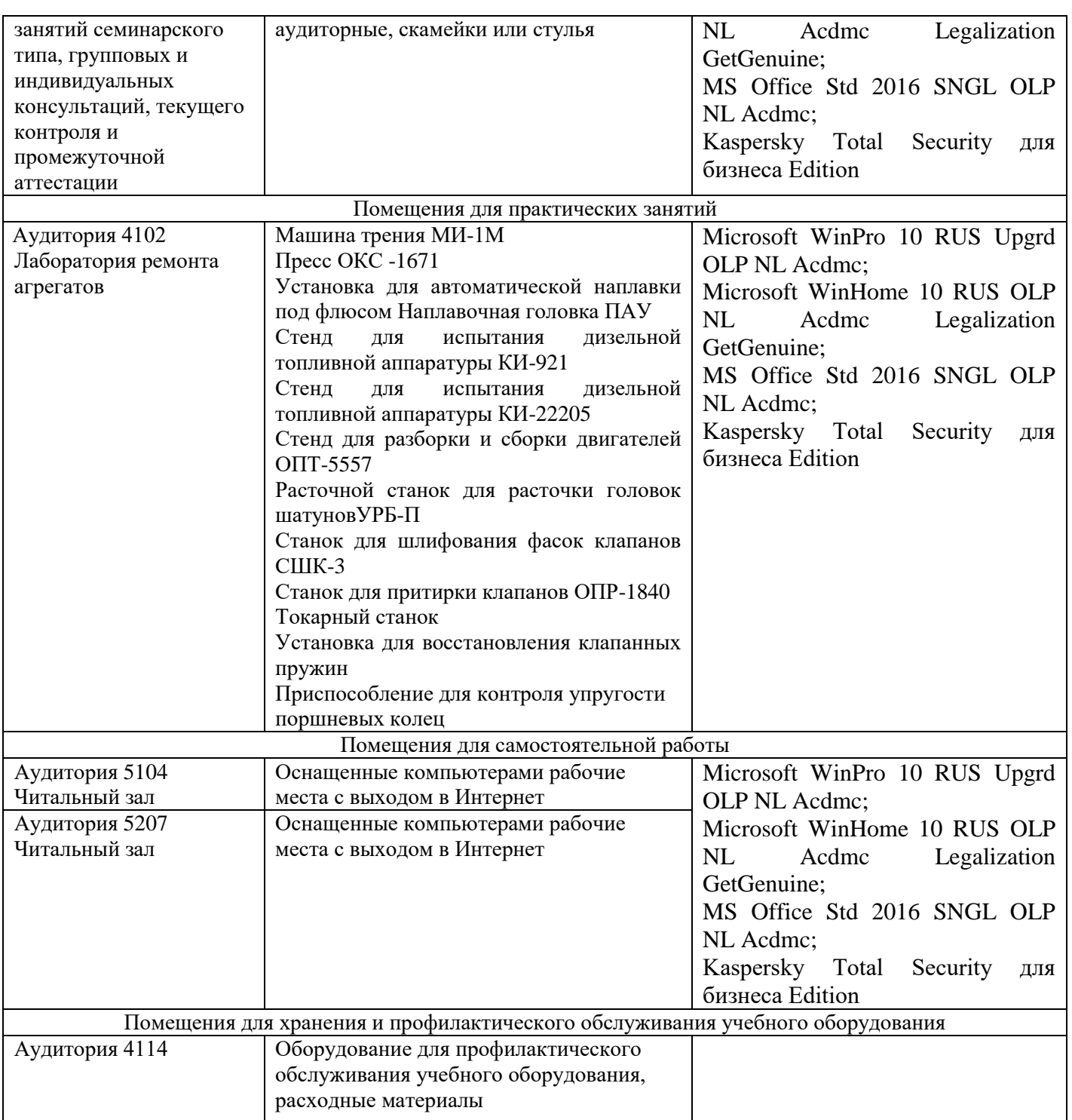

#### **12. Особенности обучения студентов с ограниченными возможностями здоровья**

Для инвалидов и лиц с ограниченными возможностями здоровья предъявляются особые требования к организации образовательного процесса и выбору методов и форм обучения при изучении данной дисциплины.

Для обучения студентов с нарушением слуха предусмотрены следующие методы обучения: - объяснительно-иллюстративный метод (лекция, работа с литературой);

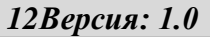

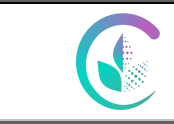

### ФГБОУ ВО Уральский ГАУ Рабочая программа учебной дисциплины «Введение в проектную

#### деятельность»

- репродуктивный (студенты получают знания в готов виде);

- программированный или частично-поисковый (управление и контроль познавательной деятельности по схеме, образцу).

Для повышения эффективности занятия используются следующие средства обучения:

- учебная, справочная литература, работа с которой позволяет развивать речь, логику, умение обобщать и систематизировать информацию;

- словарь понятий, способствующих формированию и закреплению терминологии;

- структурно-логические схемы, таблицы и графики, концентрирующие и обобщающие информацию, опорные конспекты, активирующие различные виды памяти;

- раздаточный материал, позволяющий осуществить индивидуальный и дифференцированный подход, разнообразить приемы обучения и контроля;

- технические средства обучения.

Во время лекции используются следующие приемы:

- наглядность;

- использование различных форм речи: устной или письменной – в зависимости от навыков, которыми владеют студенты;

- разделение лекционного материала на небольшие логические блоки. Учитывая специфику обучения слепых и слабовидящих студентов, соблюдаются следующие условия:

- дозирование учебных нагрузок;

- применение специальных форм и методов обучения, оригинальных учебников и наглядных пособий;

Во время проведения занятий происходит частое переключение внимания обучающихся с одного вида деятельности на другой. Также учитываются продолжительность непрерывной зрительной нагрузки для слабовидящих. Учет зрительной работы строго индивидуален.

Искусственная освещенность помещения, в которых занимаются студенты с пониженным зрением, оставляет от 500 до 1000 лк. На занятиях используются настольные лампы.

Формы работы со студентами с нарушениями опорно-двигательного аппарата следующие:

- лекции групповые (проблемная лекция, лекция-презентация, лекция-диалог, лекция с применением дистанционных технологий и привлечением возможностей интернета).

- индивидуальные беседы;

- мониторинг (опрос, анкетирование).

Конкретные виды и формы самостоятельной работы обучающихся лиц с ограниченными возможностями здоровья и инвалидов устанавливаются преподавателем самостоятельно. Выбор форм и видов самостоятельной работы обучающихся с ОВЗ и инвалидов осуществляются с учетом их способностей, особенностей восприятия и готовности к освоению учебного материала. При необходимости обучающимся предоставляется дополнительное время для консультаций и выполнения заданий.

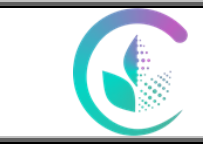

# ПРИЛОЖЕНИЕ 1

## **1.ПЕРЕЧЕНЬ КОМПЕТЕНЦИЙ С УКАЗАНИЕМ ЭТАПОВ ИХ ФОРМИРОВАНИЯ В ПРОЦЕССЕ ОСВОЕНИЯ ОБРАЗОВАТЕЛЬНОЙ ПРОГРАММЫ**

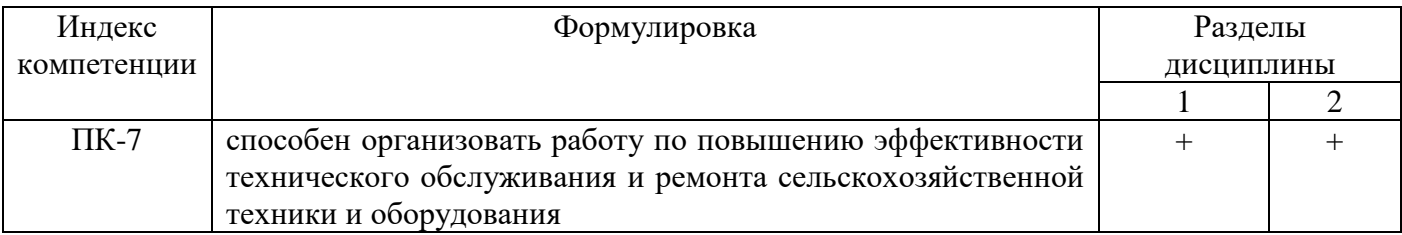

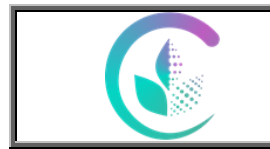

Фонд оценочных средств учебной дисциплины «Введение в проектную деятельность»

# **2. ОПИСАНИЕ ПОКАЗАТЕЛЕЙ И КРИТЕРИЕВ ОЦЕНИВАНИЯ КОМПЕТЕНЦИЙ НА РАЗЛИЧНЫХ ЭТАПАХ ИХ ФОРМИРОВАНИЯ, ОПИСАНИЕ ШКАЛ ОЦЕНИВАНИЯ**

*2.1 Текущий контроль*

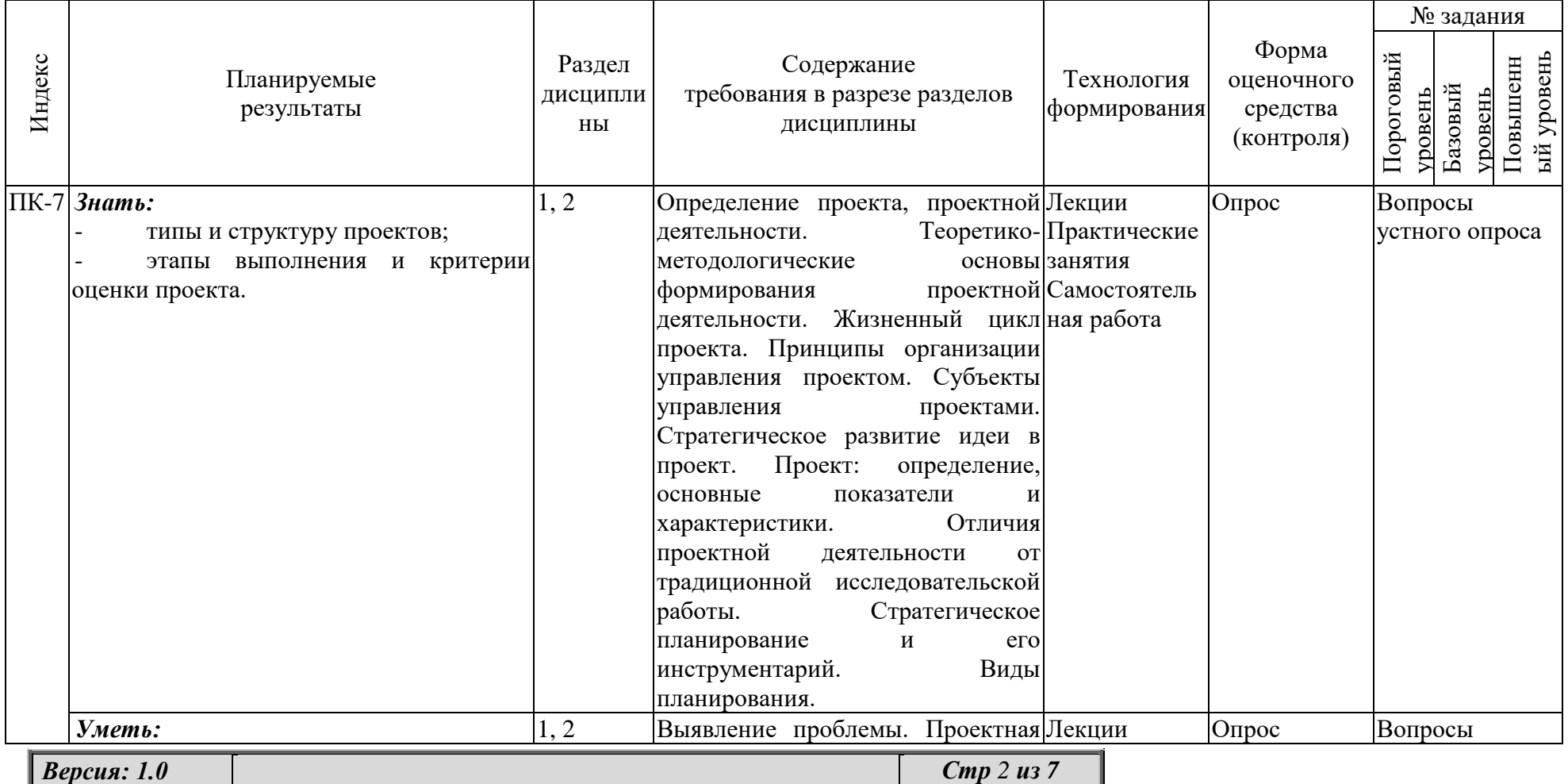

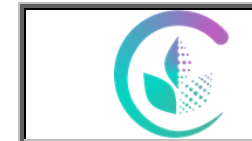

Фонд оценочных средств учебной дисциплины «Введение в проектную деятельность»

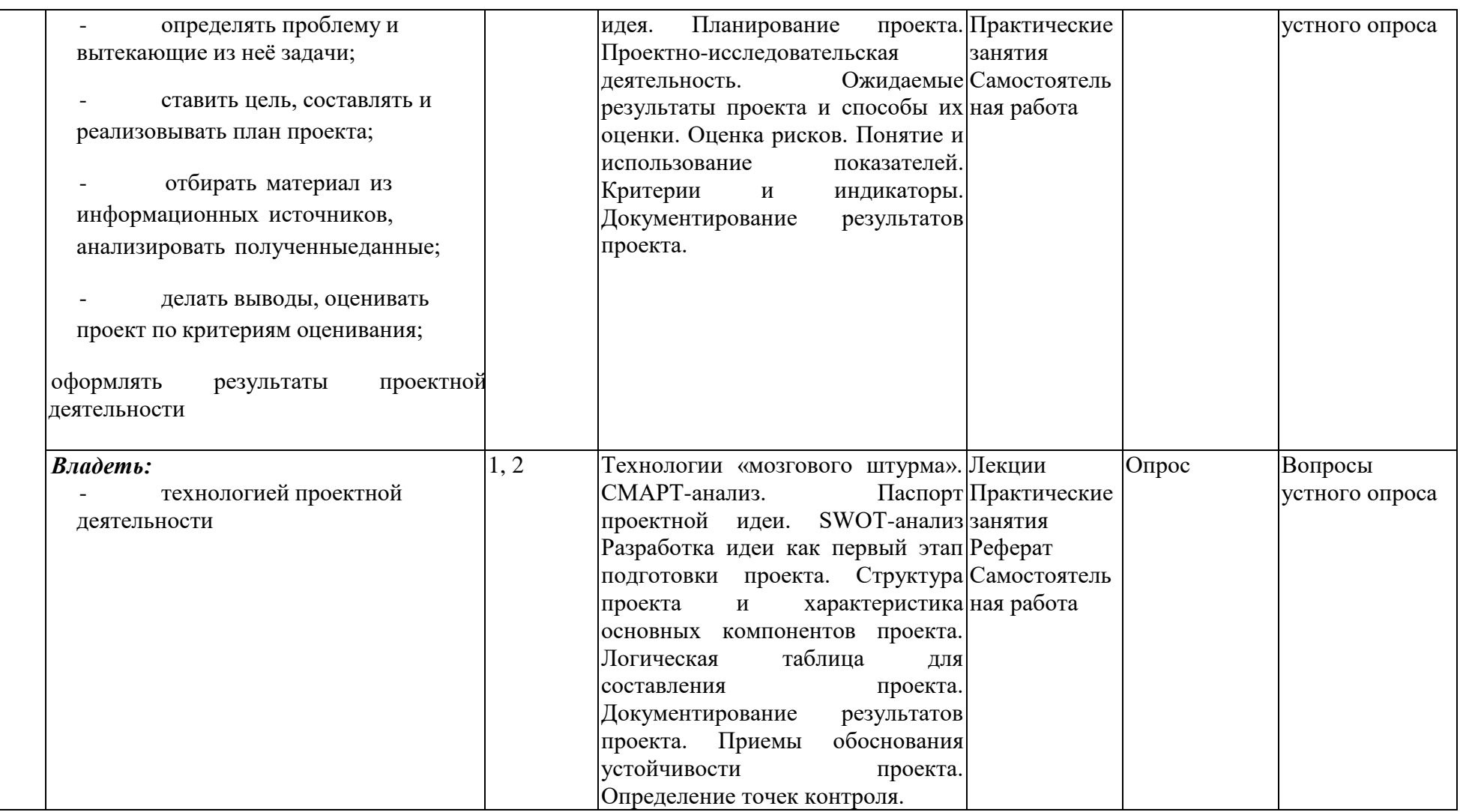

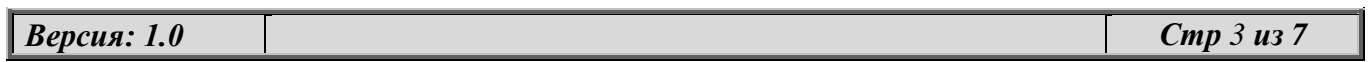

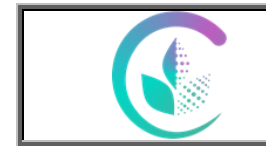

Фонд оценочных средств учебной дисциплины «Введение в проектную деятельность»

## *2.2. Промежуточная аттестация*

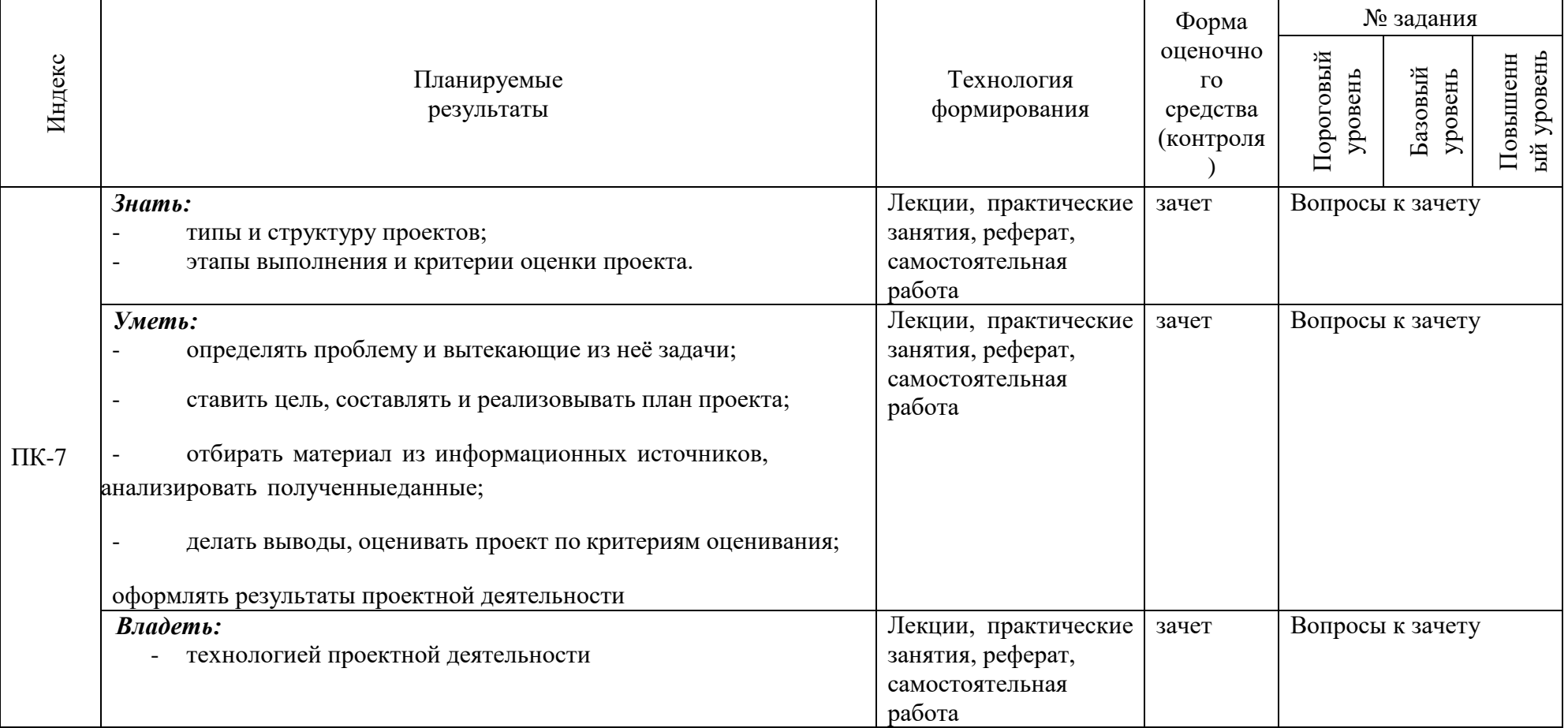

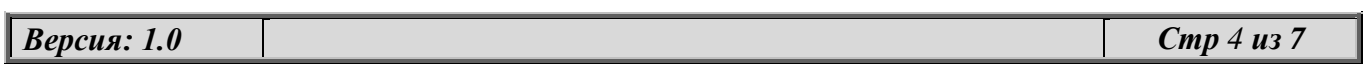

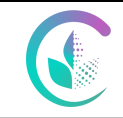

ФГБОУ ВО Уральский ГАУ Рабочая программа учебной дисциплины «Введение в проектную деятельность»

## **3.ТИПОВЫЕ КОНТРОЛЬНЫЕ ЗАДАНИЯ ИЛИ ИНЫЕ МАТЕРИАЛЫ, НЕОБХОДИМЫЕ ДЛЯ ОЦЕНКИ ЗНАНИЙ, УМЕНИЙ, НАВЫКОВ И (ИЛИ) ОПЫТА ДЕЯТЕЛЬНОСТИ, ХАРАКТЕРИЗУЮЩИХ ЭТАПЫ ФОРМИРОВАНИЯ КОМПЕТЕНЦИЙ В ПРОЦЕССЕ ОСВОЕНИЯ ДИСЦИПЛИНЫ И КЛЮЧИ (ОТВЕТЫ) К КОНТРОЛЬНЫМ ЗАДАНИЯМ, МАТЕРИАЛАМ, НЕОБХОДИМЫМ ДЛЯ ОЦЕНКИ ЗНАНИЙ**

#### **3.1 Контрольные вопросы к зачету**

- 1. Определение проекта, проектной деятельности.
- 2. Теоретико-методологические основы формирования проектной деятельности.
- 3. Жизненный цикл проекта.
- 4. Принципы организации управления проектом.
- 5. Субъекты управления проектами.
- 6. Проектная идея.
- 7. Стратегическое развитие идеи в проект.
- 8. Планирование проекта.
- 9. Проектно-исследовательская деятельность.
- 10. Проект: определение, основные показатели и характеристики.
- 11. Отличия проектной деятельности от традиционной исследовательской работы.
- 12. Разработка идеи как первый этап подготовки проекта.
- 13. Структура проекта и характеристика основных компонентов проекта.
- 14. Логическая таблица для составления проекта.
- 15. Выявление проблемы.
- 16. Технологии «мозгового штурма».
- 17. СМАРТ-анализ.
- 18. Паспорт проектной идеи.
- 19. SWOT-анализ.
- 20. Стратегическое планирование и его инструментарий.
- 21. Ожидаемые результаты проекта и способы их оценки.
- 22. Оценка рисков.
- 23. Понятие и использование показателей проекта.
- 24. Критерии и индикаторы проекта.
- 25. Документирование результатов проекта.
- 26. Приемы обоснования устойчивости проекта.
- 27. Виды планирования проекта.
- 28. Определение точек контроля проекта.

#### *Критерии оценки на зачете*

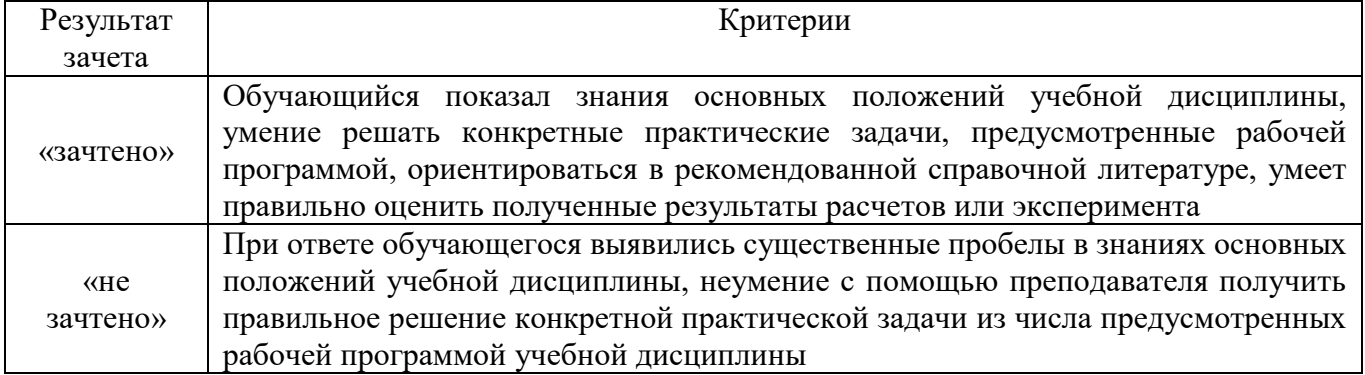

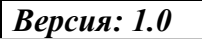

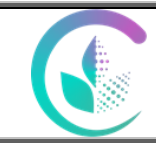

### **3.2 Вопросы для устного опроса/собеседования**

- 1. Дайте определение проекта, проектной деятельности.
- 2. Какие вы знаете этапы жизненного цикла проекта?
- 3. Как осуществляется планирование проекта?
- 4. В чем суть отличий проектной деятельности от традиционной исследовательской работы?
- 5. Как проводится «мозговой штурм»?
- 6. В чем суть СМАРТ-анализа?
- 7. В чем суть SWOT-анализа?
- 8. Охарактеризуйте критерии и индикаторы проекта.

#### *Критерии оценки устного опроса*

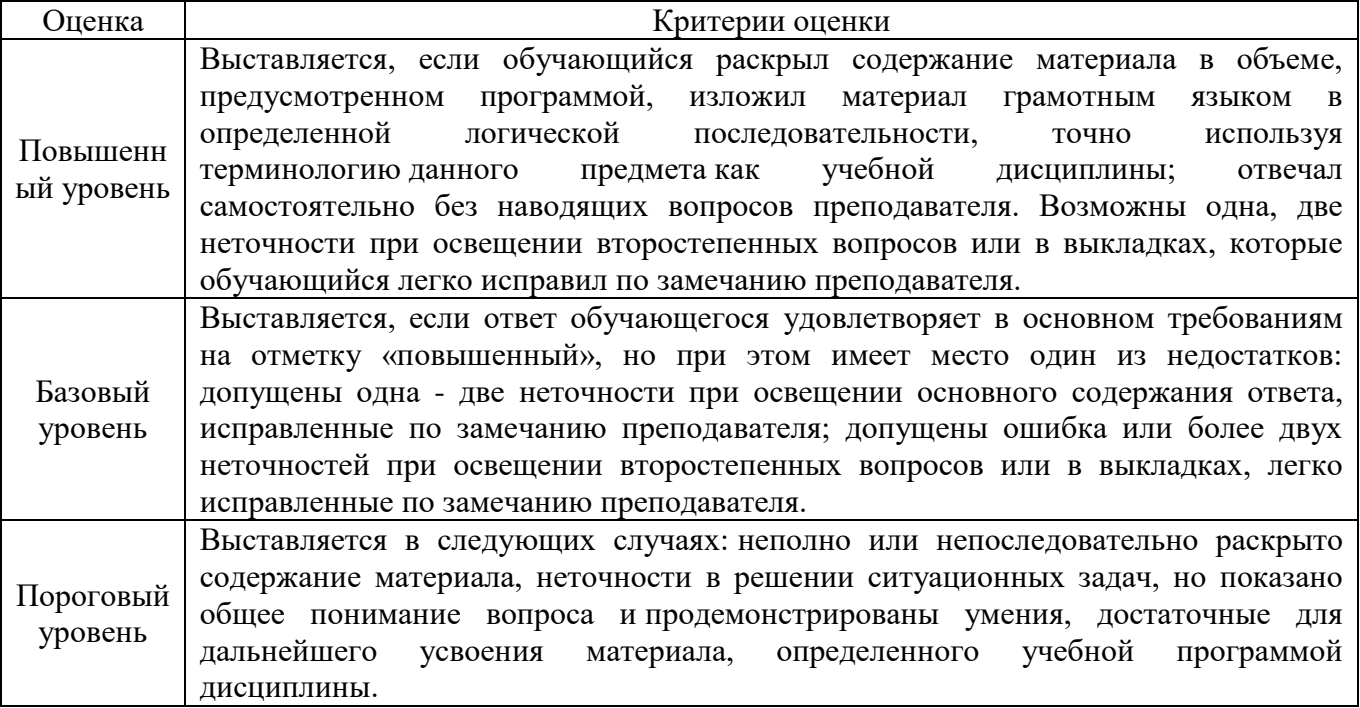

#### *Критерии оценки практического занятия*

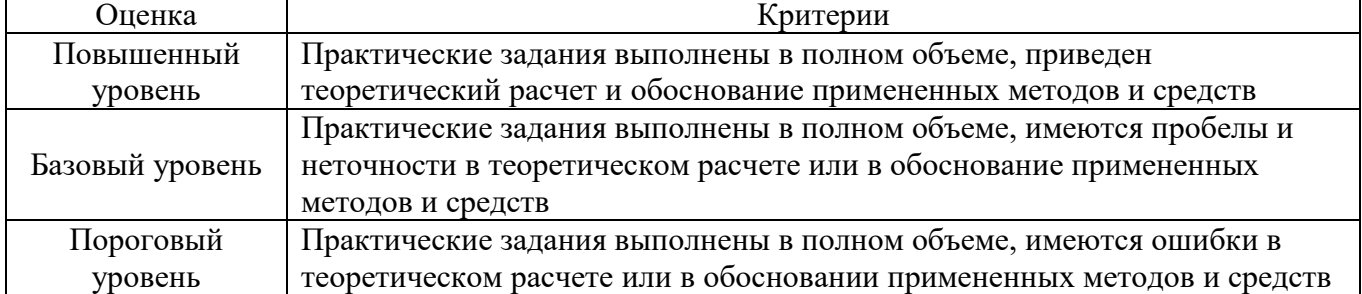

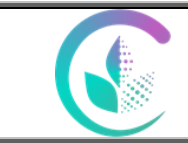

## **Шкала оценивания уровня сформированности компетенций**

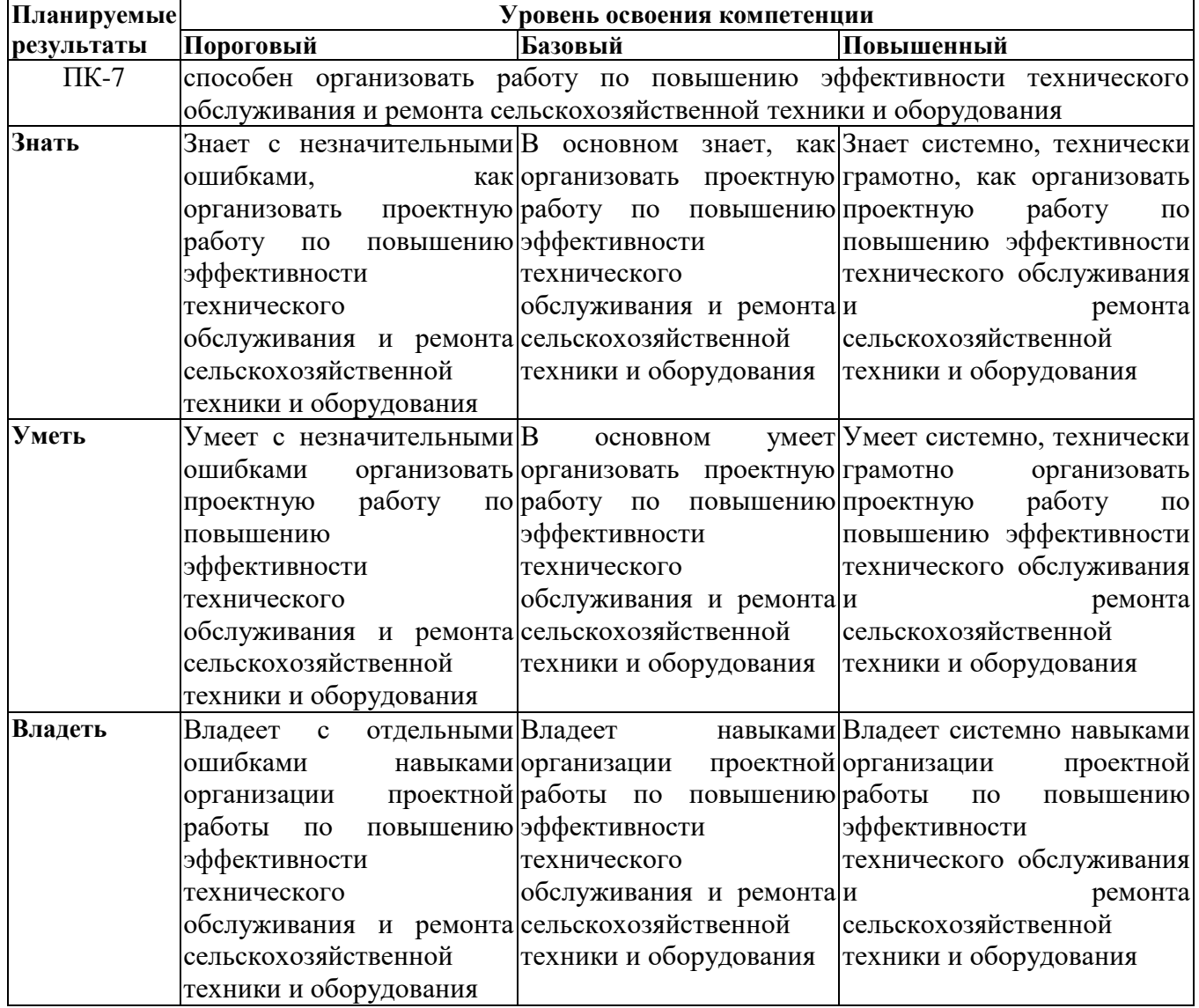

*\*При ответе ниже порогового уровня компетенция (или её часть) считается не сформированной.*